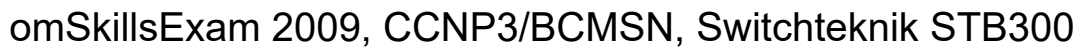

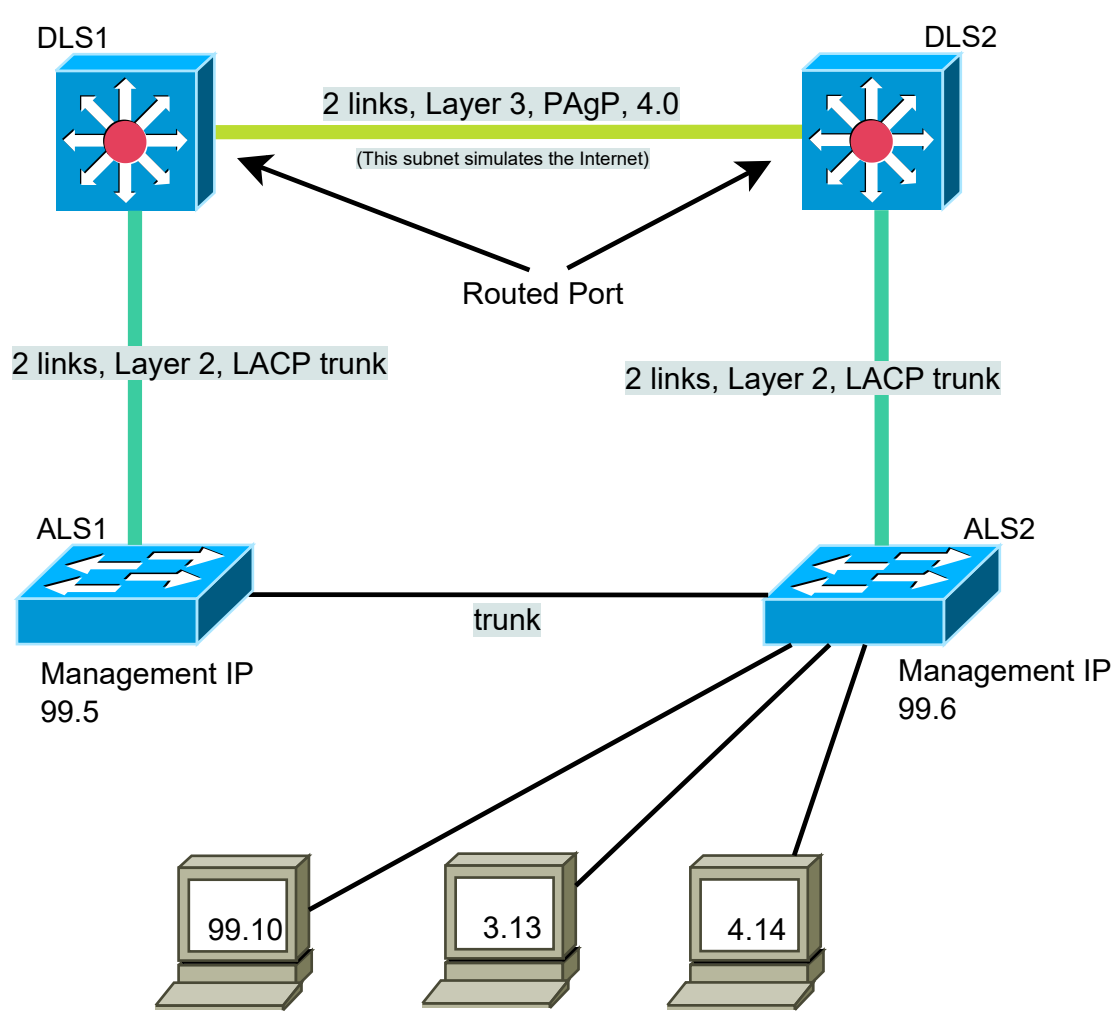

## REQUIREMENTS

- 1a. Configure according to the diagram shown above using 192.168.x.y /24 net's.
- 1b. Everywhere use login password, enable secret, banner, SSHv2 and no telnet (use telnet if SSH is not availible)
- 1c. Use VLAN 99 as native and configure VTP on all switches.

## First Hop Redundancy

- 2a. Configure HSRP for VLAN 3 with DLS1 as active router
- 2b. Configure HSRP for VLAN 4 with DLS2 as active router
- 2c. Configure tracking and preemption in all HSRP.

Security and Hosts

- 3a. Enable port security maximum 2 and sticky on the port connected to 99.10
- 3b. Enable portfast on all access ports on ALS.

© 2010, Robert Andersson